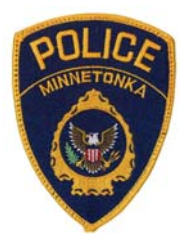

## MINNETONKA POLICE DEPARTMENT

The Minnetonka Police Department is advising homeowners to be aware of a tree trimming scam. Between January 13 ‐ 25, there have been three incidents of Minnetonka residents being approached by tree care service companies in which the company was paid but work was not completed or trees were cut down that were not supposed to be.

The suspects use the company name "Tree Tech" or "Arbor Tech Tree Solutions". There may be reputable tree service companies that have similar names.

If you are concerned about a potentially hazardous or diseased tree in your yard, contact the city forestry line at 952-988-8407. The city of Minnetonka website has helpful tips for hiring tree care professionals:

- **Consider where the company is located.** Beware of individuals who go door-to-door and offer bargains for performing tree work, especially if they are not based in the metro area. Most reputable companies are too busy to solicit work in this manner. The city of Minnetonka requires anyone soliciting door-to-door to acquire a permit from the city.
- **Ask for local references.** Take a look at some and if possible talk to the former client. Experience, education, and a good reputation are signs of a good arborist.
- **Get more than one written estimate.** Require full details of the work and costs of any additional work that may be necessary. Two or more opinions and written cost estimates are worth your time and effort.
- Never pay with cash and always check out the company with the Better Business Bureau.
- Walk away from a "deal" if you are being pressured to make an immediate decision.
- If you have elderly parents, talk to them about scams.

Click [here](http://eminnetonka.com/community-forestry/hiring-tree-care-professionals) for more information on hiring tree care professionals.

## **If you are approached by a suspicious tree service company, call 911 to report it immediately.**

Jeff Sebenaler

Jeffrey J. Sebenaler Chief of Police January 28, 2016